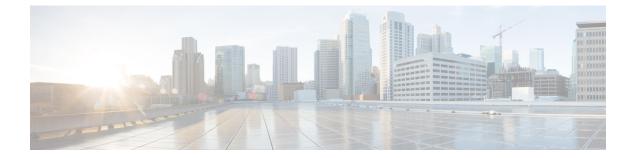

# **N** Commands

• node, page 2

Γ

# node

To assign a node to a configured device group, use the **node** command. To remove the node from the device group, use the **no** form of this command.

node {ip ipv4-address | IPv6 ipv6-address}

no node {ip ipv4-address | IPv6 ipv6-address}

#### Syntax Description

| iption | <b>ip</b> <i>ipv4-address</i> | Specifies the IPv4 address-based load or traffic distribution. |
|--------|-------------------------------|----------------------------------------------------------------|
|        | IPv6 ipv6-address             | Specifies the-IPv6 address-based load or traffic distribution. |

## **Command Default** None.

#### **Command Modes** Device group configuration mode (config-device-group)

| Command History  | Release                                                                                                 | Modification                 |
|------------------|----------------------------------------------------------------------------------------------------|------------------------------|
|                  | Cisco NX-OS 8.0(1)                                                                                      | This command was introduced. |
|                  |                                                                                                    |                              |
|                  |                                                                                                    |                              |
| Usage Guidelines | Catena must be enabled and configured before using this command. For more information about these task, |                              |

### see "Cisco Nexus 7000 Series Switches Configuration Guide: The Catena Solution."

#### **Examples** The following example shows how to assign a node to a device group:

switch# configure terminal switch(config)# catena device-group s-dg-1 switch(config-device-group)# node ip 1.1.1.1 switch(config-device-group)# node ip 2.2.2.2

#### **Related Commands**

| S | Command             | Description             |
|---|---------------------|-------------------------|
|   | catena device-group | Creates a device group. |